### **Download PhotoShop CC - Adobe Store**

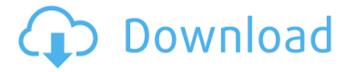

## Photoshop App Download 2019 License Code & Keygen [Win/Mac]

Other image manipulation applications include Adobe Photoshop Elements 8 and PSP Photoshop Elements 8. PSP Photoshop Elements 8 was released in August 2010 as a successor to PSP PhotoPaint 8. History Photoshop was first released for Apple Macintosh in 1990 with the introduction of a new operating system, Mac OS 8. Photoshop's ability to manipulate and re-edit any graphical image helped to unify photo retouching and design, and the program's features became standard for future image editing applications. Because of its success and advanced features, Adobe Photoshop was released for Microsoft Windows in 1993 and became an industry standard. Adobe Photoshop was originally developed by Steve Grand, who left the company in 1995 to join Pixar. The program was purchased by Adobe in 1998. Photoshop became the de facto standard of photo editing applications, and became the most sought-after design program in many advertising and marketing campaigns. The list of common terms derived from the name Photoshop is extensive and includes: Image processing Digital imaging Image Image manipulation Photoshop has been used for three decades to edit images and create new artworks in an array of different artistic styles. A user can modify a document's color, or a photo's contrast, by using a palette of different tools. Every tool in the image editing application operates on the image itself, converting it into a new form. This conversion makes the program very dynamic and powerful, but it can also require some tinkering for novice users. Digital Image Processing Adobe Photoshop has the ability to open, process and save files based on digital image processing. The image is represented as an electronic data file. Within a digital image, the data is represented as numbers inside of a pixel. Each pixel represents a spot on the digital image's visible surface. Numbers in the pixel are represented as pixels in the form of a computer display. A computer display is a grid of pixels that is projected on a screen. The image has color, but the color is part of a spectrum of colors, like the rainbow colors. A pixel represents a different color on the spectrum; therefore, each pixel shows a color, though a pixel cannot be made to appear exactly the same color as another pixel. Every pixel on the screen is a particular shade of color. Every pixel contains a number of values that represent that pixel's color, and the pixel's color is determined by the sum of those values. Colors in image

# Photoshop App Download 2019 Crack+ Download [32|64bit] (Latest)

For free stuff, we have a lot of FREE resources at your disposal. You can use these for your work at no cost. To view this page properly, you will need to enable JavaScript. To continue use our website, please enable it. Using Photoshop Elements is simple. But, if you are new to the program, then the following tutorial will help you to familiarize with Photoshop Elements and show you how to quickly create your first Photoshop Elements project. We have also put together a great tutorial on how to create a new logo in Photoshop, step by step. If you'd like to do even more with Photoshop Elements, we have a whole section of tutorials that can teach you how to effectively edit raw photos, create a new canvas, select and resize images, create a brand new document, change the canvas size, format and arrange images, change the background color, change the font, transform a photo, extract the individual colors, shape layers, add text and more. To find out more, check out the Photoshop Elements tutorials. So let's get started and find out how to create a Photoshop Elements project. Prerequisites Below are the prerequisites for this Photoshop Elements tutorial. Having a basic understanding of the keyboard Being familiar with the basic concepts of how to rotate, flip and select objects Setting up your Photoshop Elements workspace Using Photoshop Elements Creating a new Photoshop Elements project Creating your first

image Inserting an image Using various tools Combining images Adding text Cropping an image Deleting images Using the ruler Using rulers Using the grid Using the grid Importing images Creating a new document Setting the background Creating a new layer Editing a layer Adding new layers Editing the opacity Combining images Adding borders Managing layers Adding a new layer Adding text Combining layers Removing layers Making a duplicate Editing the opacity Adjusting curves Using the tools Using the tools Cropping an image Using the straighten tool Using the crop tool Using the Crop tool Using the rotate tool Using the rotate tool Using the transform tool Using the transform tool Creating 05a79cecff

#### Photoshop App Download 2019 With Full Keygen

#!/bin/sh # # Copyright (c) 2012-2013, The Linux Foundation. All rights reserved. # Author: Jason Cooper # # This program is free software: you can redistribute it and/or modify # it under the terms of the GNU General Public License as published by # the Free Software Foundation, either version 3 of the License, or # (at your option) any later version. # # This program is distributed in the hope that it will be useful, # but WITHOUT ANY WARRANTY: without even the implied warranty of # MERCHANTABILITY or FITNESS FOR A PARTICULAR PURPOSE. See the # GNU General Public License for more details. # # You should have received a copy of the GNU General Public License # along with this program. If not, see . # # # This script will reboot a multi-core device into a single-core state. # # For example, in order to single-core down a multi-core ARM board # such as the Adder, execute "reboot single" from the vendor's shell # control application. This script will remove the processor from # the system and thus accomplish a single-core reboot. # # See the sys\_reboot.sh script for the same down switch-aside. # # First we remove the processor from the system, to enforce a single-core # runtime. Then we run our whole shutdown sequence - IO init should occur first, # so we don't miss anything. # Find the CPU number MODEM="/sys/bus/pci/devices/0000:00" if grep "^processor" /proc/cpuinfo > /dev/null: then CPUID=`cat /sys/bus/pci/devices/0000:00/\$MODEM/.../processor | grep -o ":.\*" | cut -d: -f2` fi CPUNUMBER=\${CPUID#\*:\*} MODEL=`cat \$MODEM/.../device/

#### What's New In?

New Used 2014 Chevrolet Camaro Overview The Camaro is a pickup truck with more attitude than utility. There's no denying that the Camaro is the quintessential sporty American pickup. It's sporty in part because of its lower stance and unique V-6 engine, which propels the car down the road at a hell-raising 60 mph or more. It's also sporty because of its unforgiving interior, which is no place for the faint of heart. Camaros—as well as several Ford vehicles—have been recalled multiple times for safety problems with the suspension system, and GM's current generation includes a recall for a hole in the steering column that can cause loss of steering in the event of a crash. The 2014 Chevrolet Camaro comes in LT, RT, and Z51 variants with fourspeed automatic transmissions, and 1LE and 2LT models with six-speed manual transmissions, and either a 5.3- or 6.2-liter V-8 engine. The Z51 and ZL1 models come with a supercharged V-8 engine that produces 640 horsepower. The LT and RT models offer the V-6 engine, which produces 370 horsepower. The 1LE and 2LT versions get a V-8 engine that produces 429 hp. Safety features in the Camaro include a driver-assist system with braking, lane-departure warning and blind-spot warning, adaptive cruise control, adaptive cruise control with stop and go, and automatic crash response. The Camaro offers six airbags, with a driver-side airbag in the front-seat area. What's New for 2014 The 2014 Chevrolet Camaro delivers an effective aesthetic refresh, thanks to new front and rear bumpers and grilles, as well as new 16-inch and 17-inch wheels. There's no change in the engine lineup for the Camaro, which will remain on the same V-6 and V-8 engines and manual and automatic transmissions as in 2013. Get the 2016 Chevrolet Camaro Camaros offer great value because they're the most American-compact sporty cars in the class. With Camaros, you get more power, faster acceleration, more interior space and, perhaps most importantly, better fuel economy than the average compact sporty car. And even with a price tag of \$32,000,

#### **System Requirements:**

Processor: Intel Core 2 Duo or AMD Athlon 64 X2 Dual Core (2.4 GHz) Memory: 1 GB RAM (3 GB for the game) Video Card: NVIDIA GeForce 8600 GT DirectX: Version 9.0c (or higher) Hard Drive: 5 GB available space Sound Card: DirectX Compatible Internet Connection If you don't have the specifications to play Mass Effect 3 for free, you can pay to download the full version of the game or you can buy the disc.

https://sidistributions.com/7851-2/

http://livefitmag.online/?p=6815

https://htownkitchenandbath.com/2022/07/01/photoshop-7-0-plugins-vista-freeware-

shareware-software-download/

https://www.alnut.com/adobe-photoshop-15-1-free-download/

https://heidvlu.com/get-adobe-photoshop-license-for-lifetime/

https://tutorizone.com/photoshop-final-tutorials-tutorial-movies-for-newbies/

https://latestnewsharyana.com/photoshop-cs4-for-pc/

https://pascanastudio.com/smoke-brushes-for-photoshop/

https://www.pevvandmelal.com/wp-

content/uploads/2022/07/Photoshop 70 Adobe Free Download-1.pdf

https://sfinancialsolutions.com/51691-2/

https://sfinancialsolutions.com/create-designs-in-3d-free-download-3d-shapes-for-photoshop/

https://gravesendflorist.com/photoshop-cc-2010-crack-free/

https://efekt-metal.pl/witaj-swiecie/

https://diontalent.nl/2022/07/01/adobe-photoshop-cs5-for-mac-full-version-free/

https://www.puremeditation.org/2022/07/01/adobe-photoshop-7-0-1-license-

code-2014-2015-100-working/

https://loquatics.com/any-updates-for-photoshop-elements-2019-version-20-1/

https://www.vovavel.it/photoshop-great-art-project/

https://belz-elektromagie.de/2022/07/01/how-to-download-adobe-photoshop-

cc-2018-for-windows-10/

https://www.petisliberia.com/adobe-photoshop-designer-lite-license-lifetime-lifetime-

license-ваша-детальная-документ/

https://xtc-hair.com/arabic-fonts-for-photoshop/